# **CS 476: Computer Graphics**

**GLSL And Shader Basics**

### **GLSL??**

It's the Open

**G**raphics

**L**ibrary

**S**hader

**L**anguage

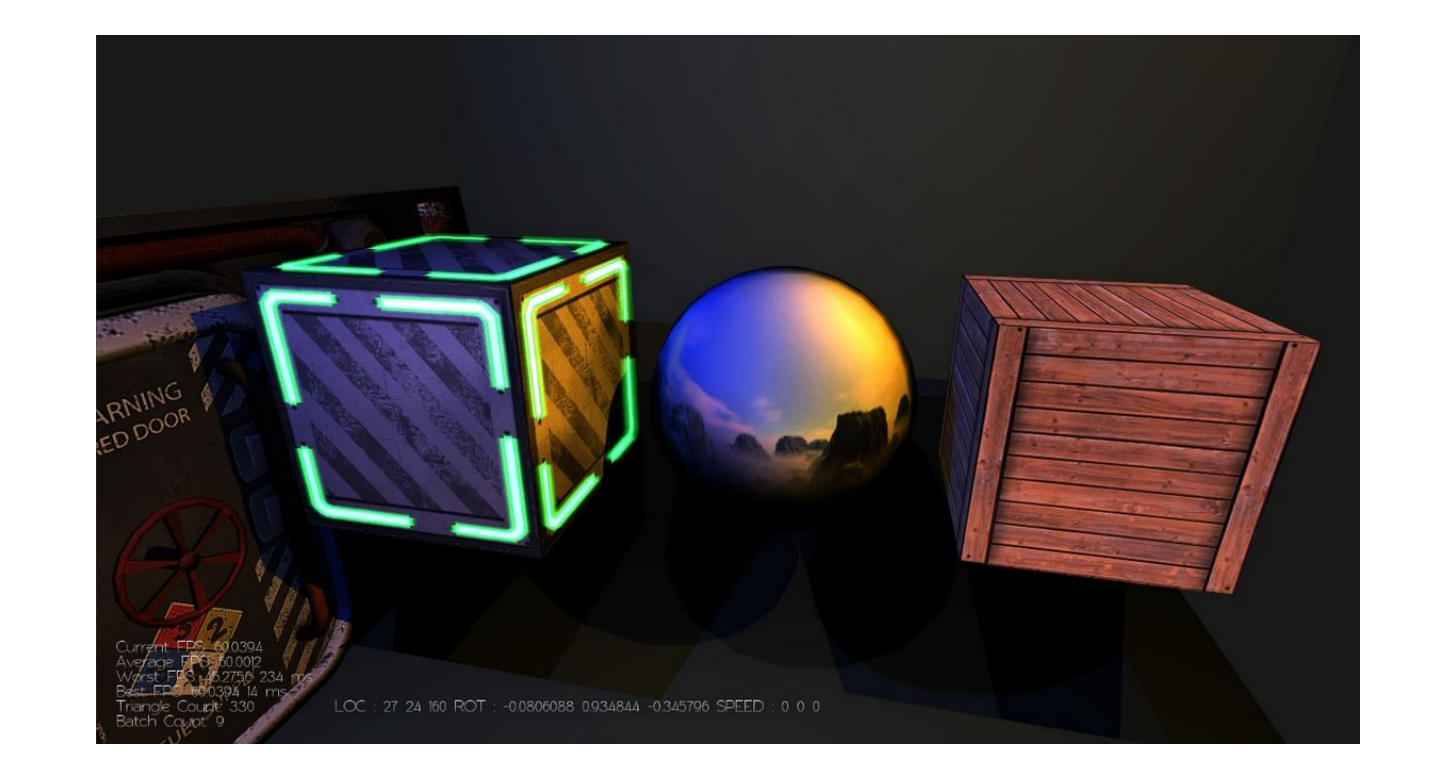

# **What's GLSL Like??**

- C-style syntax
- Executes on GPU
- Even more type safety (no casting)

## **GLSL Challenges**

- No recursion
- No dynamic memory allocation
- No pointers/objects
- No libraries
- No console I/O (must debug using colors!)

### **GLSL COde Behind the scenes in Mini Assignment 2**

```
attribute vec3 vPos:
     attribute vec3 vNormal:
     attribute vec3 vColor;
\overline{4}uniform mat4 uMVMatrix;
    uniform mat4 uPMatrix;
     uniform mat3 uNMatrix:
    uniform vec3 uAmbientColor:
    uniform vec3 uLight1Pos;
    uniform vec3 uLight2Pos;
10
    uniform vec3 uLightColor;
1112
     uniform vec3 uColor;
13
     varying vec3 vLightCoeff;
14
     varying vec3 vColorInterp;
15
     void main(void) {
17
         vec4 mvPosition = uMVMatrix*vec4(vPos, 1.0);
18
         ql Position = uPMatrix * mvPosition;
19
        vec3 lightingDir = normalize(uLight1Pos - mvPosition.xyz);
20
2122vec3 transformedNormal = uNMatrix*vNormal;
23
         //vec3 dPos = vec3(vec4(uLight1Pos, 1.0) - uMVMatrix*vec4(vPos, 1.0));
24
         float dirLightWeight = dot (transformedNormal, lightingDir);
25
         if (dirLightWeight < 0.0) { //Stupid fix for double sides for now
26
27dirLightWeight * = -1.0;28
        vLightCoeff = uAmbientColor + dirLightWeight*uLightColor;29
         // The default value of the uniform color is (2, 2, 2)
30
31
        // So ignore and use the vColor from the buffer in this case.
         // Otherwise, override the buffer with the specified uniform color
32if (uColor[0] == 2.0 && uColor[1] == 2.0 && uColor[2] == 2.0) {
33
             vColorInterp = vColor;34
35
36
         ₹
37
         else {
             vColorInterp = uColor;38
39
         ₹
```
# **The Rendering Pipeline**

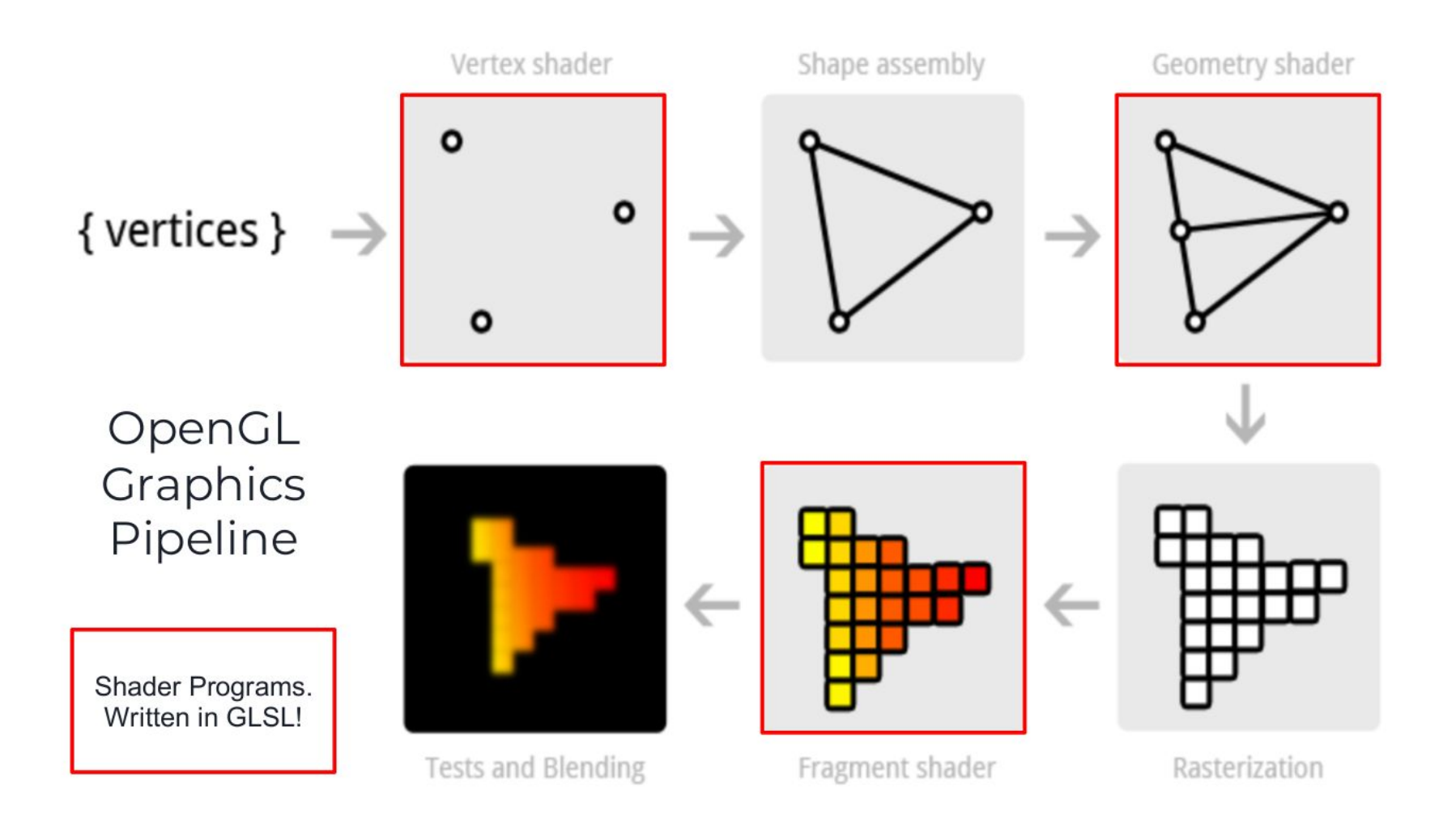

### **GLSL Rendering Pipeline**

**● Vertex Shader**: Runs automatically once per vertex. Must output the final vertex position to **gl\_Position**, a 4D vector in homogenous coordinates. It can also output "varying" parameters which are sent to the fragment shader and interpolated

**● Fragment Shader**: Runs automatically once per pixel (aka fragment). Runs after the vertex shader, and must output the final pixel color to **gl\_FragColor**, a 4D vector holding (red, green, blue, alpha), all of which are between 0.0 and 1.0

### **GLSL Type specifiers**

**● attribute**: Variables that are sent over via buffers to the vertex shader. One per vertex.

E.g. To send over positions, colors, and normals at each vertex

- **● uniform**: A variable which is constant across all shaders. E.g. to store info about light positions and objects in scene
- **● varying**: A variable that is shared between the vertex shader and fragment shader. Its value is interpolated via barycentric coordinates in the fragment shader.

### **GLSL Built IN vector types**

#### **● vecN**

```
vec3 yxz_comp = other_vec.yxz;
```

```
vec4 myvec4 = vec4(yxz_{comp}, 1.0);
```

```
vec4 urvec3 = vec3(1.0, 0.0, 0.0);
```

```
float projMag = dot(yxz_comp, urvec3);
```
### **Basic Triangle Example**

**1. triangle.vert (vertex shader)**

```
attribute vec2 a position;
\mathbf 1\overline{2}attribute vec3 a color;
3
     varying vec3 v color;
\overline{4}5
     void main() \{gl Position = vec4 (a position, 0, 1);
6
7
       v color = a color;
8
```
- **● Position of vertex is always set with gl\_Position**
- **● Positions are xyz in homogenous coordinates, so a vec4 is needed**

### **Basic Triangle Example**

**1. triangle.frag (fragment shader)**

```
precision mediump float;
 1
 \overline{2}\frac{1}{2} The color of the pixel in this fragment,
 \overline{3}// interpolated via barycentric coordinates
 \overline{4}// from positions of triangle vertices
 5<sup>1</sup>varying vec3 v color;
 6
 \overline{7}void main() \{8
           // Every pixel has this output
 9
           gl FragColor = vec4(v \text{ color}, 1.0);
10
11
```
- **● v\_color is shared between vertex and fragment shaders**
- **● Colors are in RGBA format, so a vec4 is needed**

### **Basic Triangle Example**

**1. triangle.frag (fragment shader)**

```
precision mediump float;
 1
 \overline{2}\overline{3}// The color of the pixel in this fragment,
      // interpolated via barycentric coordinates
 \overline{4}// from positions of triangle vertices
 5 -varying vec3 v color;
 6\phantom{1}7
 8
      void main() \{gl FragColor = vec4(v \text{ color}, 1.0);
 9
10
```
### **Basic Triangle Example: Result**

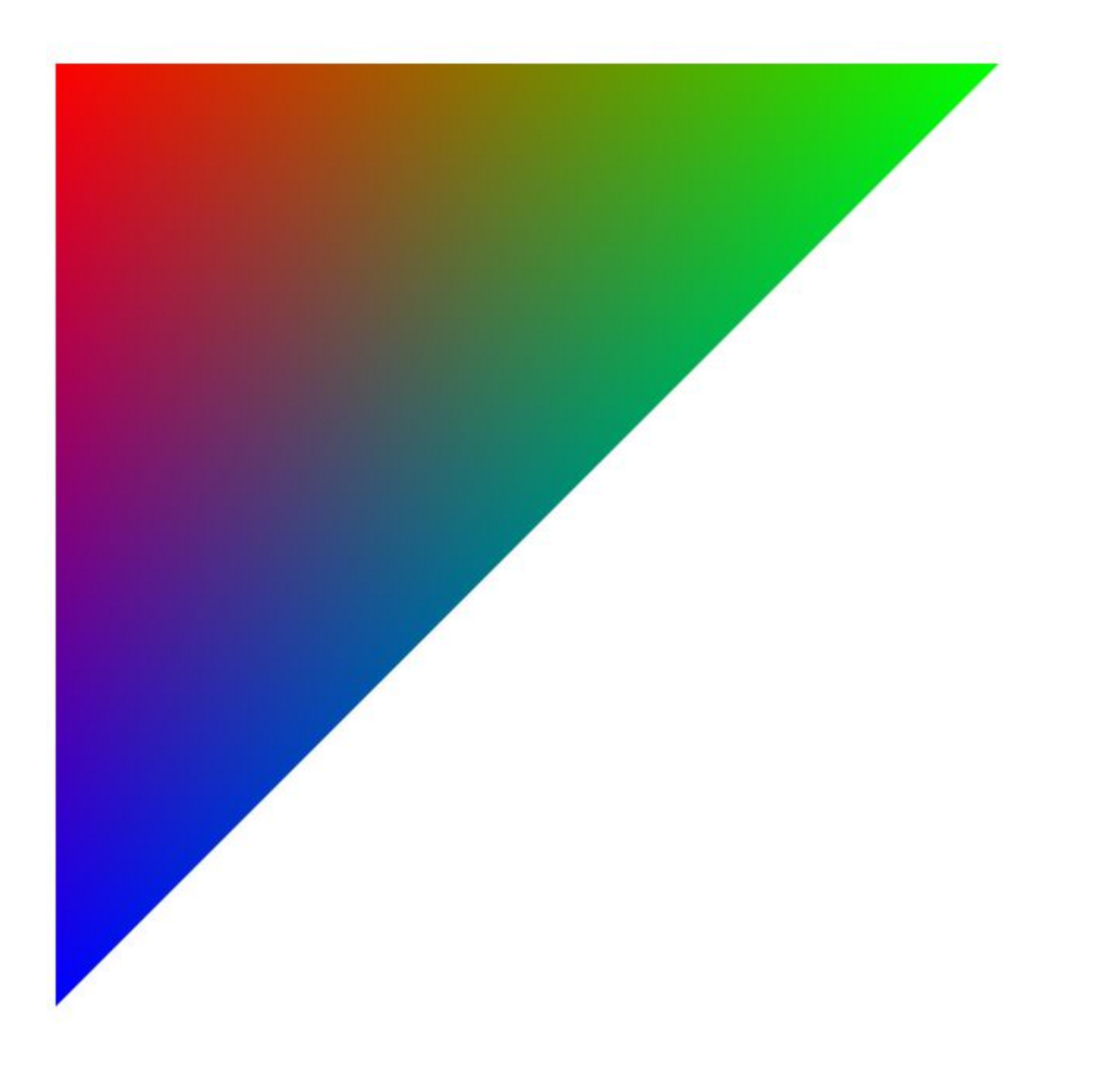

### **Circle Example: Task 1**

Draw a red circle at the center of the viewing window whose radius is determined by the uniform set in circle.html

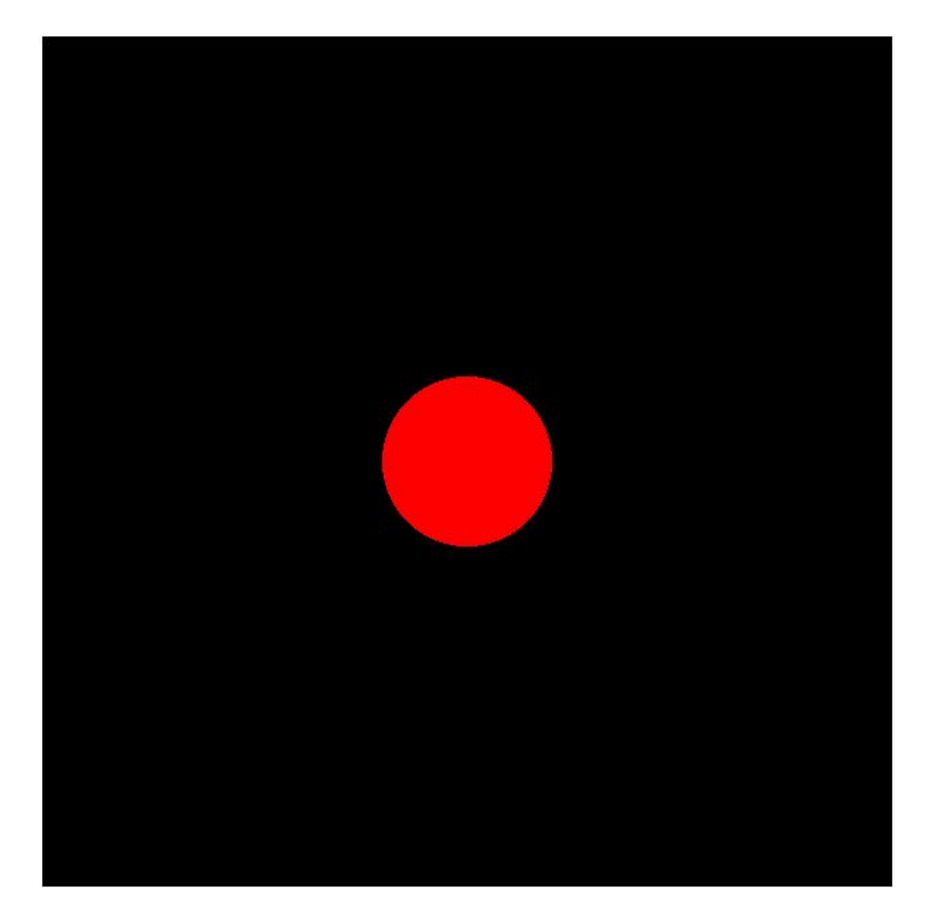

Code Hints:

- Use the operator to do vector subtraction, and subtract off the center from the position of each pixel
- Use the dot operator to do a dot product of two vectors (how does the dot product help us determine the radius?)

### **Circle Example: Task 2**

Get the circle to move from the left to the right in an animation loop

### **Circle Example: Task 3**

Get the circle to look like a yellow blob on a red background

- 1. Make the red component 1.0
- 2. Make the green component **exp(-dist^2/radius^2)**

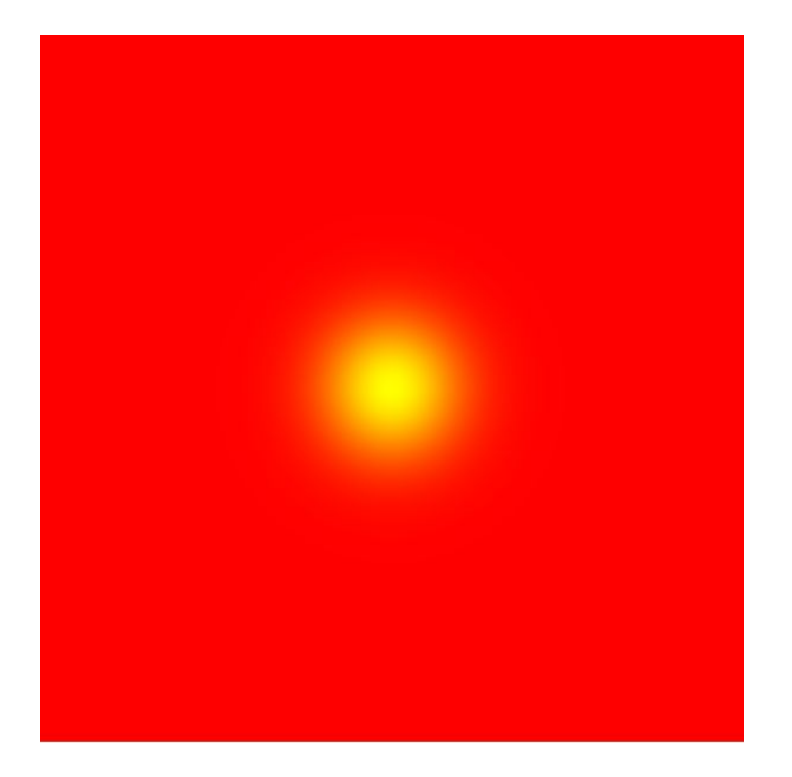